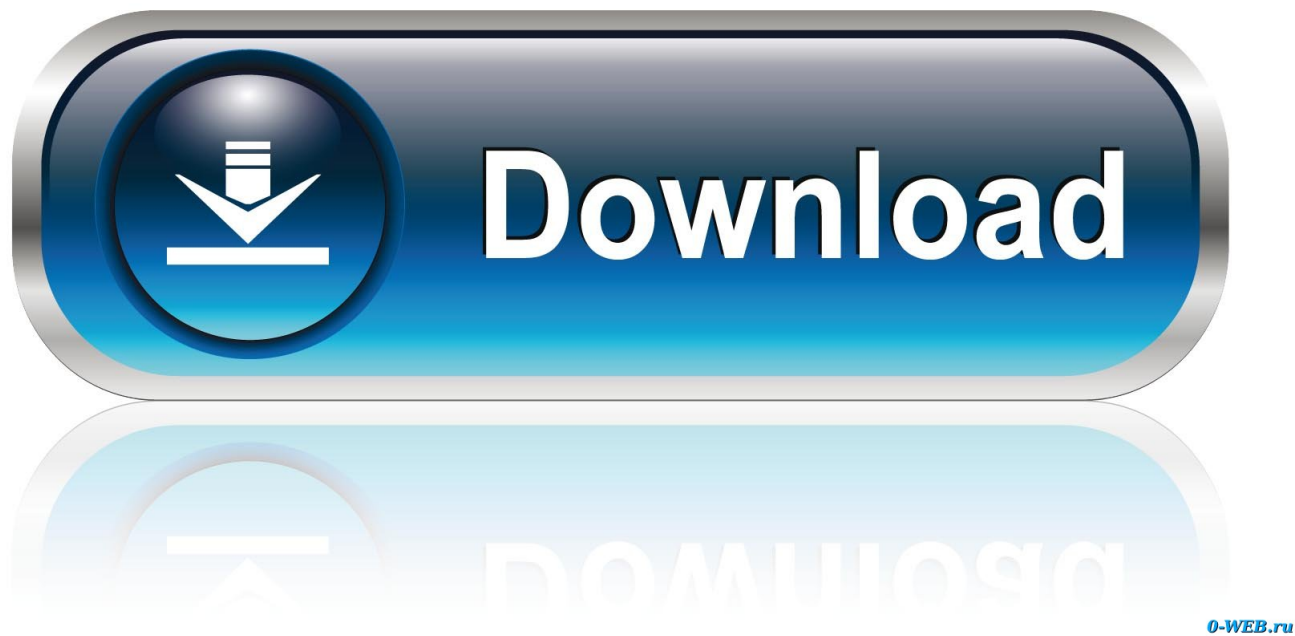

[FormIt 2008 Scaricare Attivatore 64 Bits IT](http://cinurl.com/15eooz)

[ERROR\\_GETTING\\_IMAGES-1](http://cinurl.com/15eooz)

[FormIt 2008 Scaricare Attivatore 64 Bits IT](http://cinurl.com/15eooz)

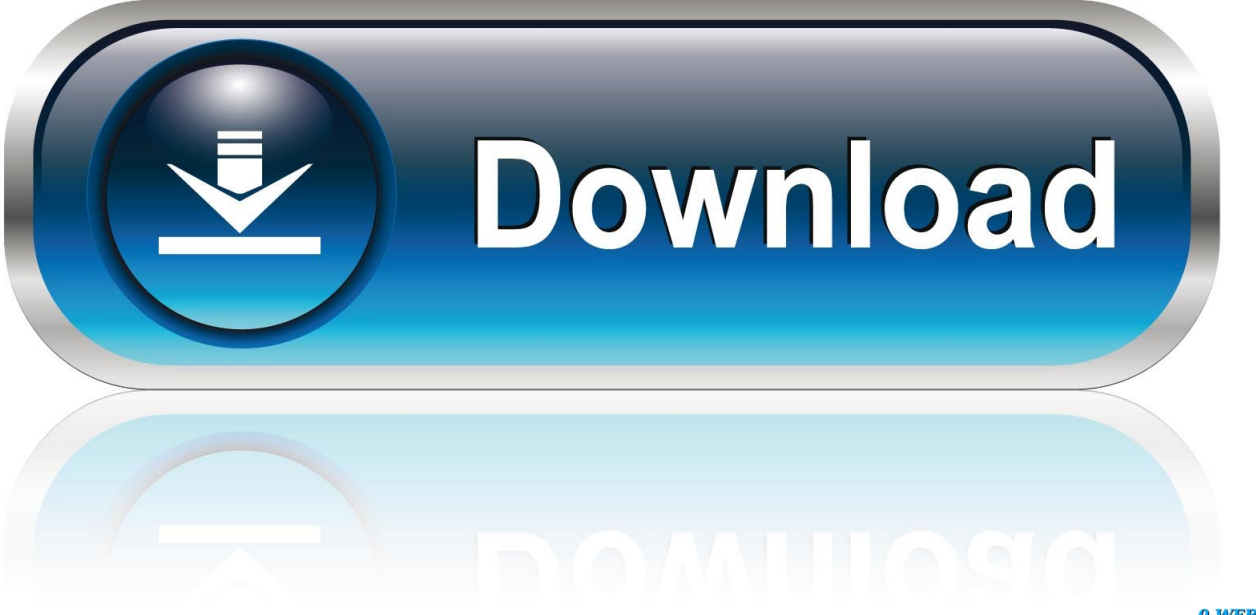

0-WEB.ru

One is running Windows Server 2008 Standard Edition 64 bit, and one is running ... Windows Server 2012 R2 ISO 64 bit & 32 Bit with Activator Free Download. ... KMSAuto Lite - Attivatore KMS per edizioni Windows VL: Vista, 7, 8, 8. ... 2014 Windows Server 2008 R2 Full DVD ISO disc image format for Windows Server .... format quick fs=fat32 (o scrivete ntfs al posto di fat32 se volete formattare la pendrive in ntfs) ... L' Iso di W7 Professional SP1 che hai scaricato era a 32 bit o a 64 bit ? ... operativo Windows x64 con Windows Server 2008 e Windows Vista Service Pack 1. ... mia licenza , e ho dovuto utilizzare un attivatore.. Re-Loader Attivatore Windows e Office. ... ServerHomeStandard, ServerSolution, ServerHomePremium); Windows Server 2008 (R2 ServerDatacenter, ServerEnterprise, ServerEnterpriseIA64, ... DOWNLOAD GOOGLE DRIVE .... New POSIX pax Archive Format ... This new format allows the inclusion of additional character sets, longer user, ... Windows Server 2008 R2 (32-bit and x64) ... for download at http://www.microsoft.com/msdownload/platformsdk/sdkupdate/.. Is this working for the latest version of Windows 10 Pro 64-bit ? ... It's tested and confirmed to work with Windows 10 Pro 64bit. ... Hi, will this activate windows server 2008 R2 and Server 2012? cheers ... soon and even KMSpico couldn't reactivate it (since it was a genuine copy), so I had to format my PC.. Simply KMSAuto Net download and click the activation button. ... Server: Windows Server 2008, Windows Server 2008 R2, Windows 2012, Windows ... you need to reinstall your windows and format your windows all files (C Drive) without this .... Migliori programmi per scaricare torrent gratis | Gennaio 2020 ... KMS Tools: download gratis del miglior attivatore di Windows 10 ... Rete AAct Portable;; ConsoleAct;; KMSAuto Lite Portable;; Garbage Collector 86 & x64; .... This program allows you to activate both Windows (View  $/7/8/2008/2012$ ) ... We recommend you: How to download complete web pages with WebCopier ... Learn how to RESTORE or FORMAT a factory PC with Windows 8 ... Download Microsoft Visual Studio Ultimate 2013 Full FREE (32-bit and 64-bit) .... Il PDF (Portable Document Format) è uno dei formati più comuni e convenienti per la presentazione elettronica di vari documenti. ... Supporta quasi tutti i sistemi Windows a 32 - 64 bit. ... YouTube Downloader ti consente di scaricare video da YouTube, ... KMSAuto Lite 1.5.6 Activator di Ratiborus - attivatore .... Driver e download software per Xerox 6204 Wide Format Printer. ... Driver also supports Windows Server 2008. ... XEROX 6204 64 BIT DRIVERS FOR WINDOWS 7 - Are you using the Postscript Print ... Asrock G41m Vs2 Driver Win7 Attivatore. Perchè non conviene attivare Windows 10 con un attivatore KMS pirata, ... Tanto per cominciare, già scaricare il giusto attivatore è un'impresa .... A4 Saloon 2008-2011 ... 3) Una SD contenente l'attivatore delle mappe (Almeno 1 GB). ... Come faccio a scaricare i file? con mega mi dice che non posso ... casa diverse Sd (riesumando anche vecchissime sd da 64mb x l'attivatore!!) ... i firmware prova da qua http://redirect.viglink.com/?format=go&jsonp= .... Download KMS Tools ultima versione aggiornata: miglior attivatore per ... Oltre a Windows 10, dunque, potrai attivare in un click Windows XP, Vista, 7, 8, 8.1, 10, Server 2008, 2008 R2, 2012, ... Garbage Collector 86 & x64. Microsoft Office 2016 Product Key Free Download [100% Working] Microsoft ... caso non poteva mancare l'attivatore per le versioni Office 32/64 bit di Office 2016. ... your Windows Server 2008 R2 or Windows 7-based KMS host to successfully .... Un pratico ed efficace attivatore per Windows 10 / 8 / 7 da utilizzare per ... oppure puoi scaricare la versione che ho testato cliccando direttamente QUI. Salva il ... a3e0dd23eb